## **Task D: Paper folding**

To construct the 3D model according to a question in Paper 1 of Compulsory Part, HKDSE 2018.

圖 3(a)中, ABCD 為一紙卡, 其形狀為平行四邊形。 已知 AB=60 cm 、  $\angle ABD = 20^{\circ} \quad \frac{\triangle}{\triangle} \quad \angle BAD = 120^{\circ} \quad \circ$ 

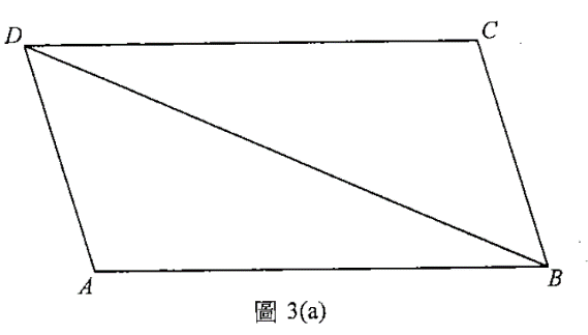

將圖 3(a)中的紙卡沿 BD 摺起,使得 A 與 C 間的距離為 40 cm (見圖 3(b))。  $(b)$ 

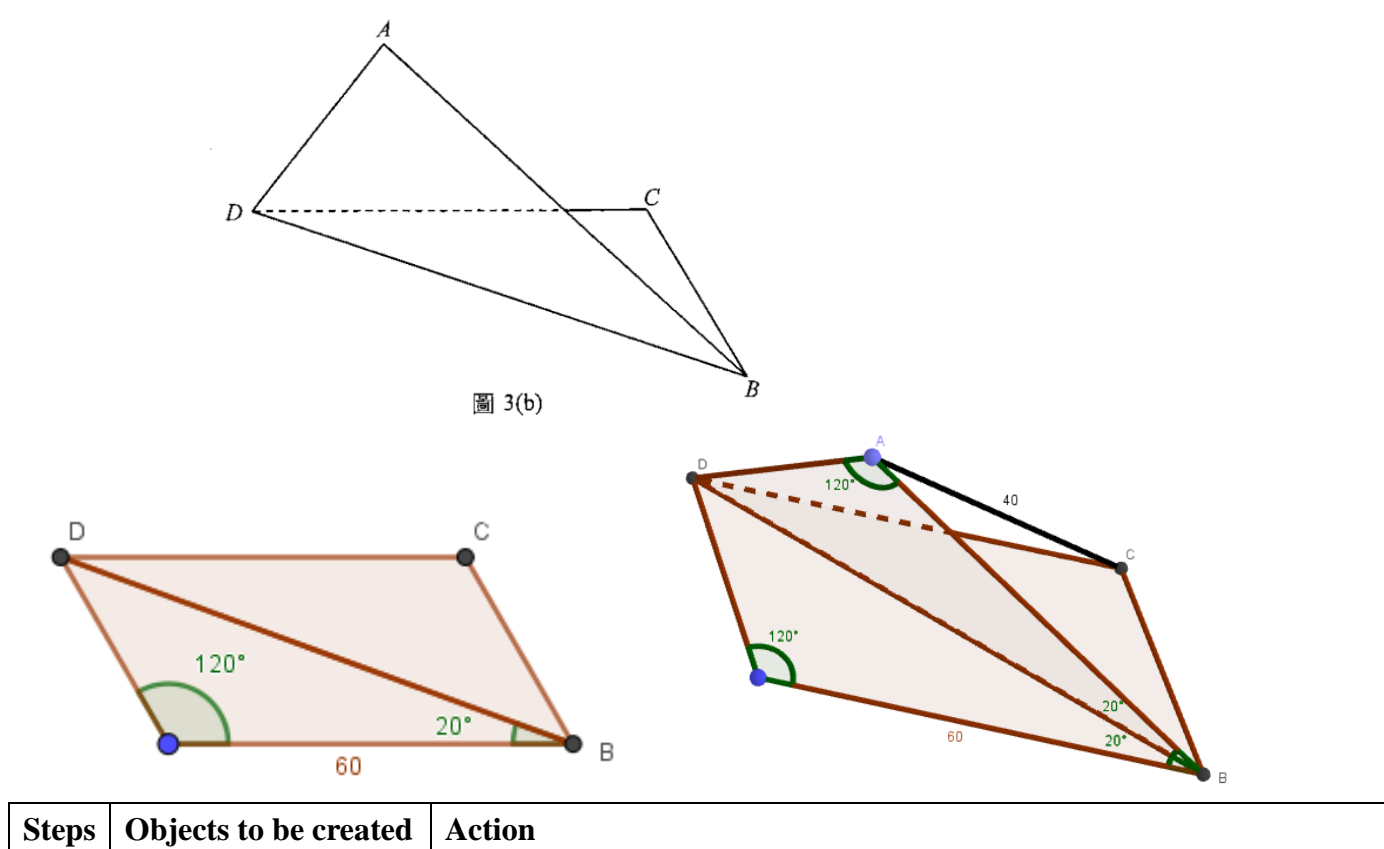

٦

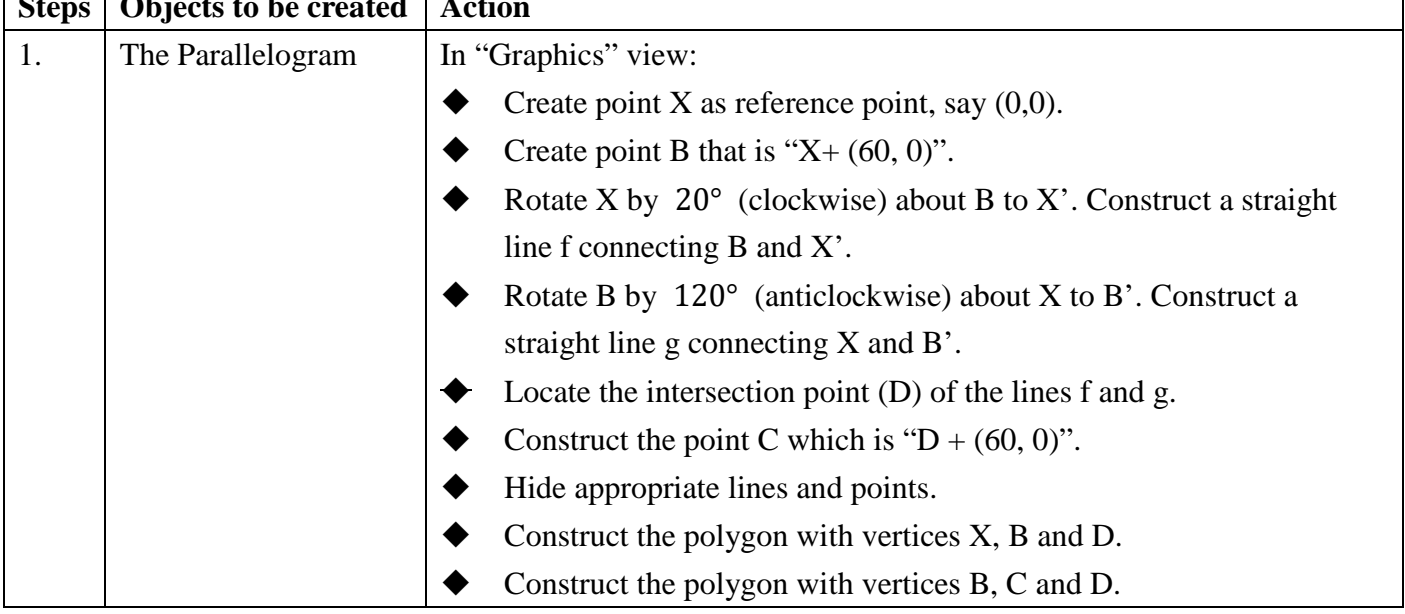

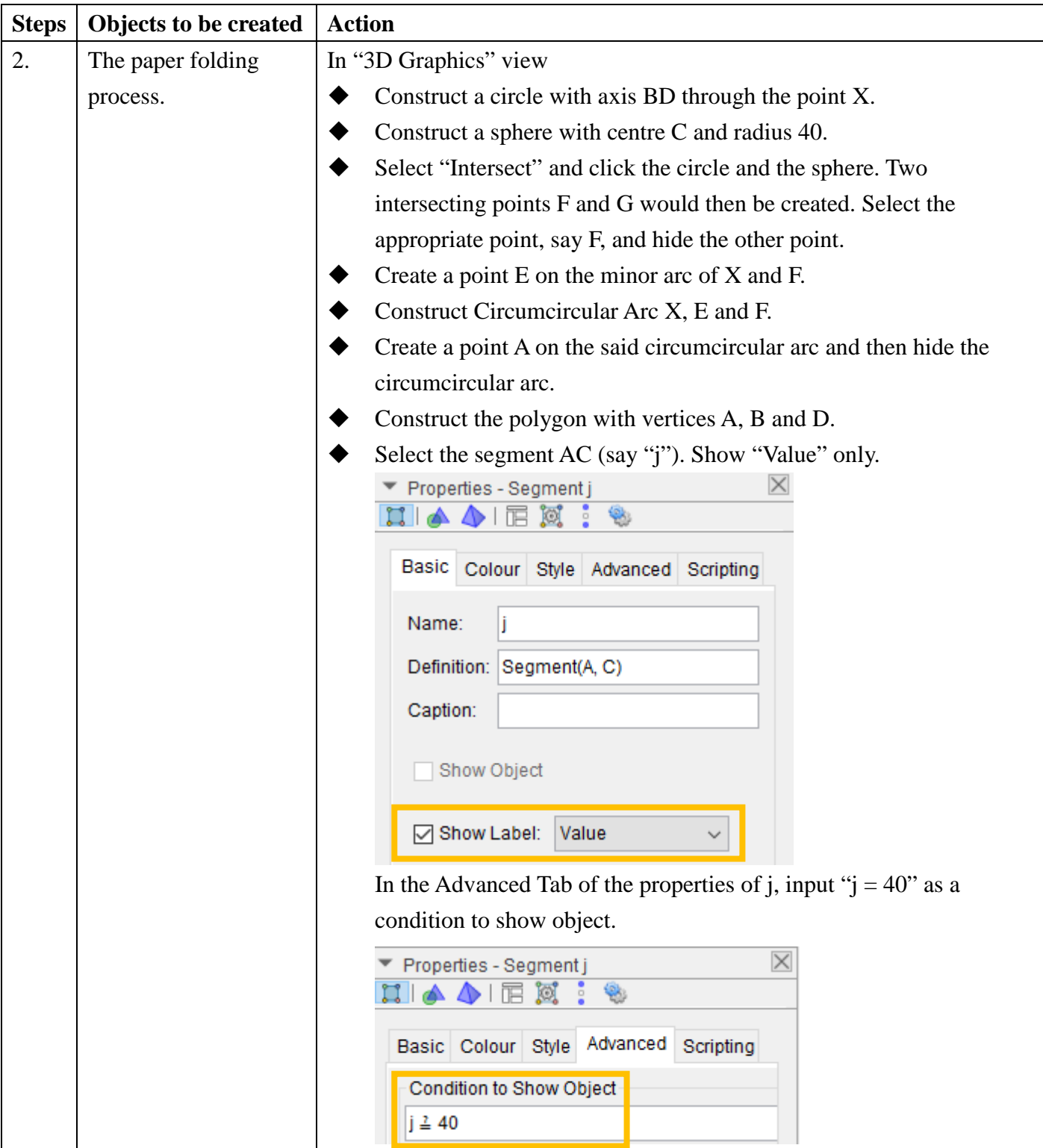